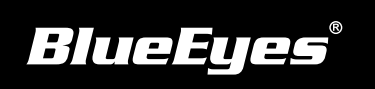

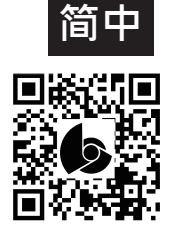

## **Livebox直播机安装指南**

**使用手册下载:** http://manual.blueeyes.com.tw

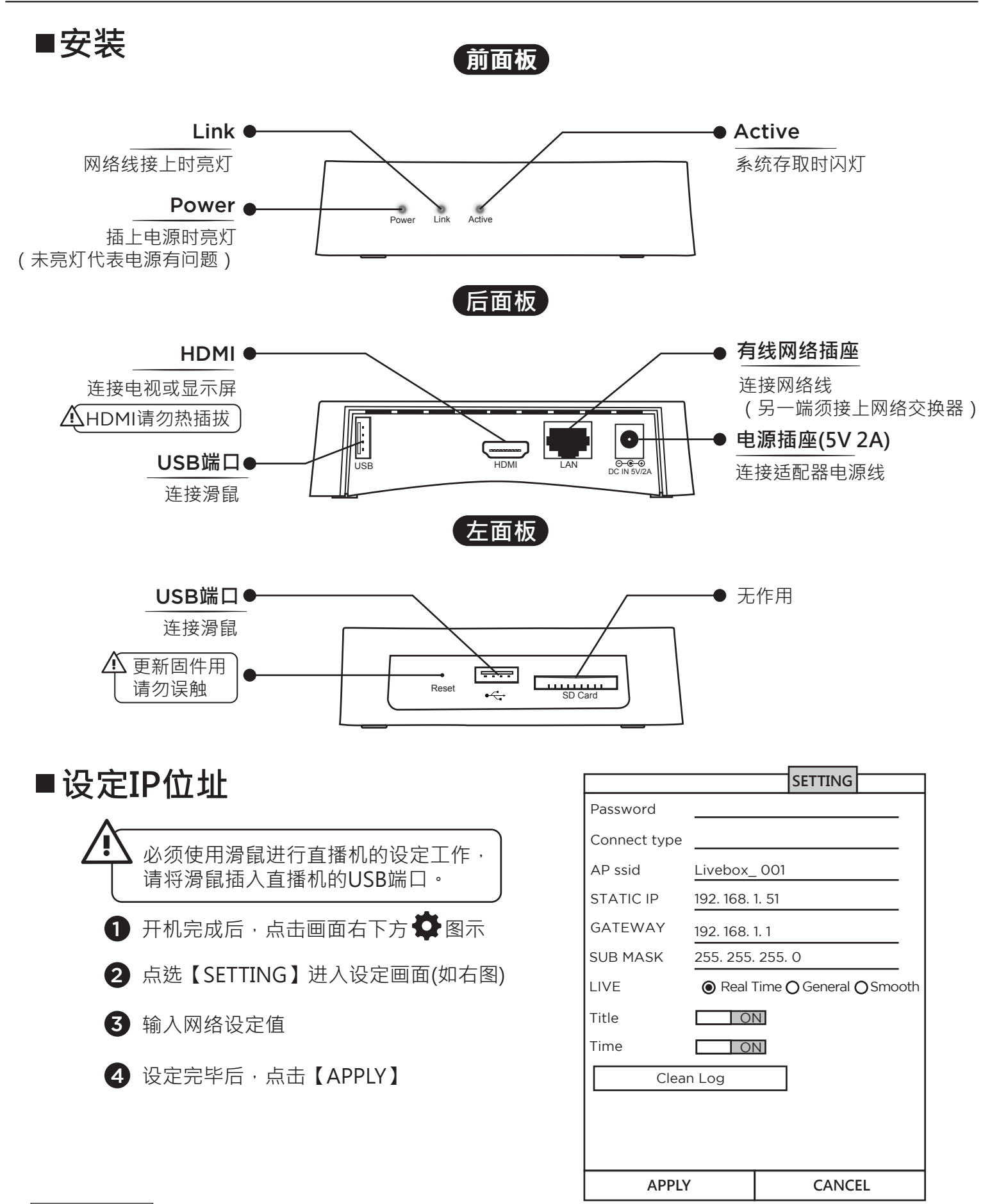